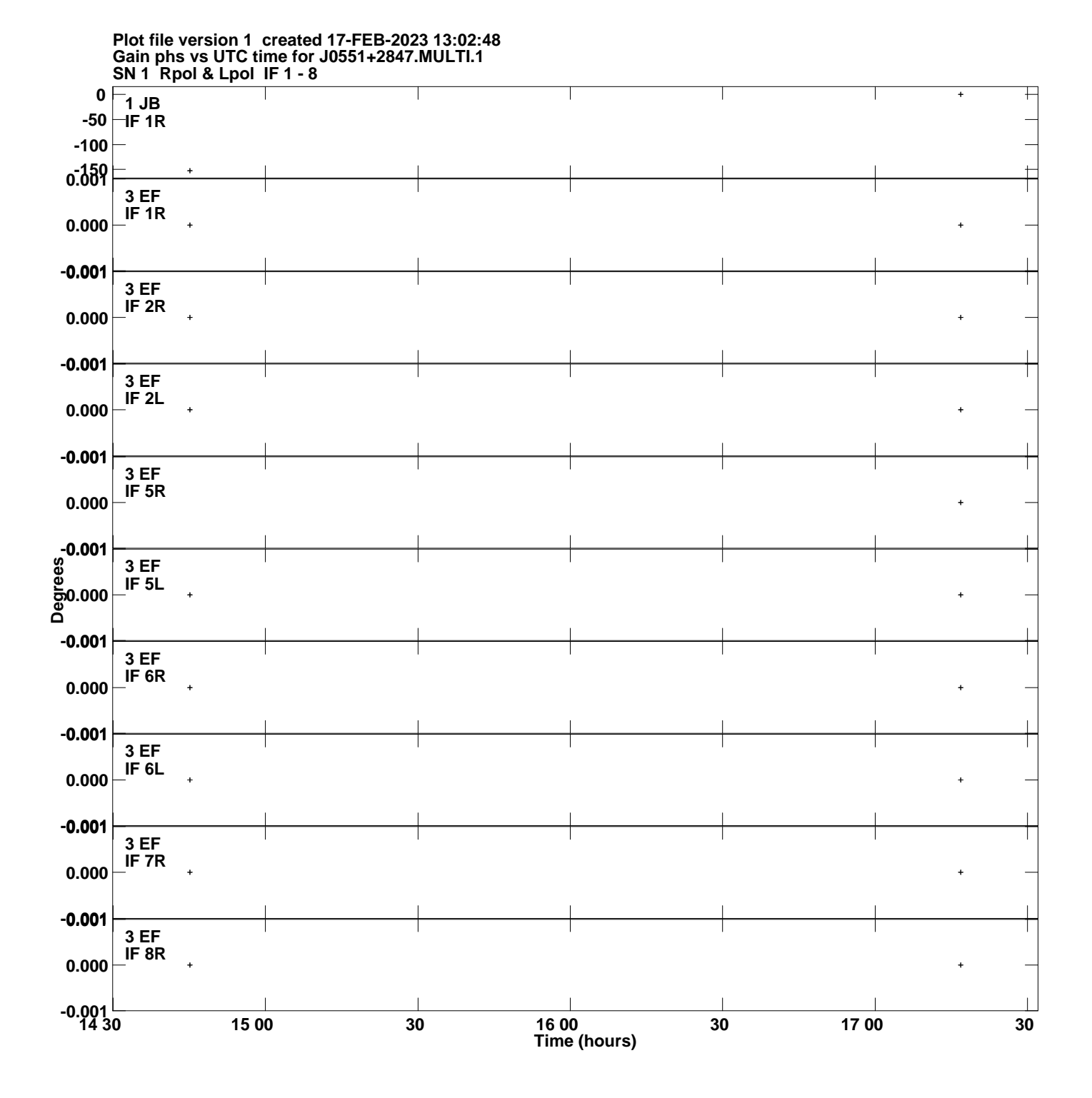

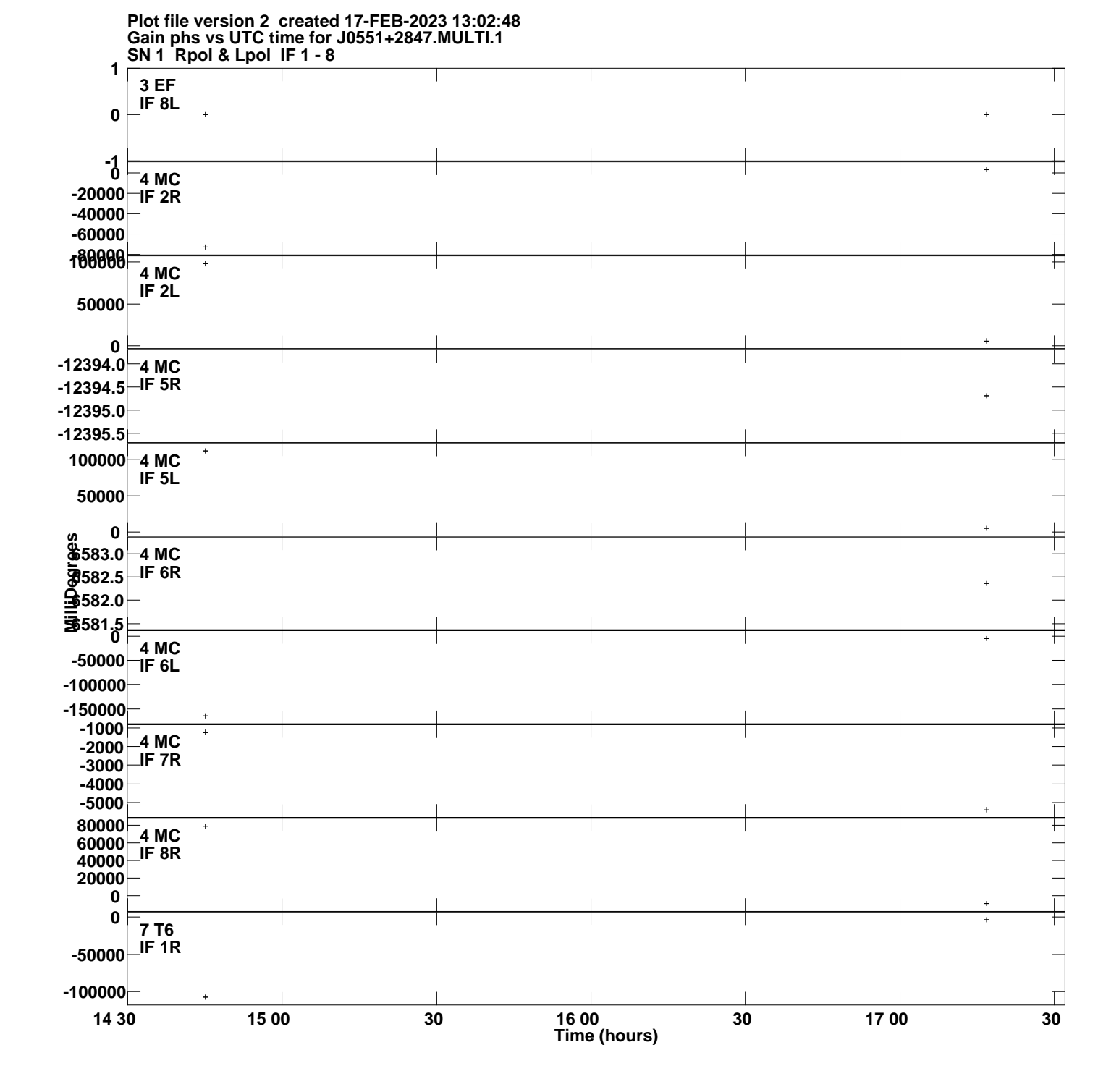

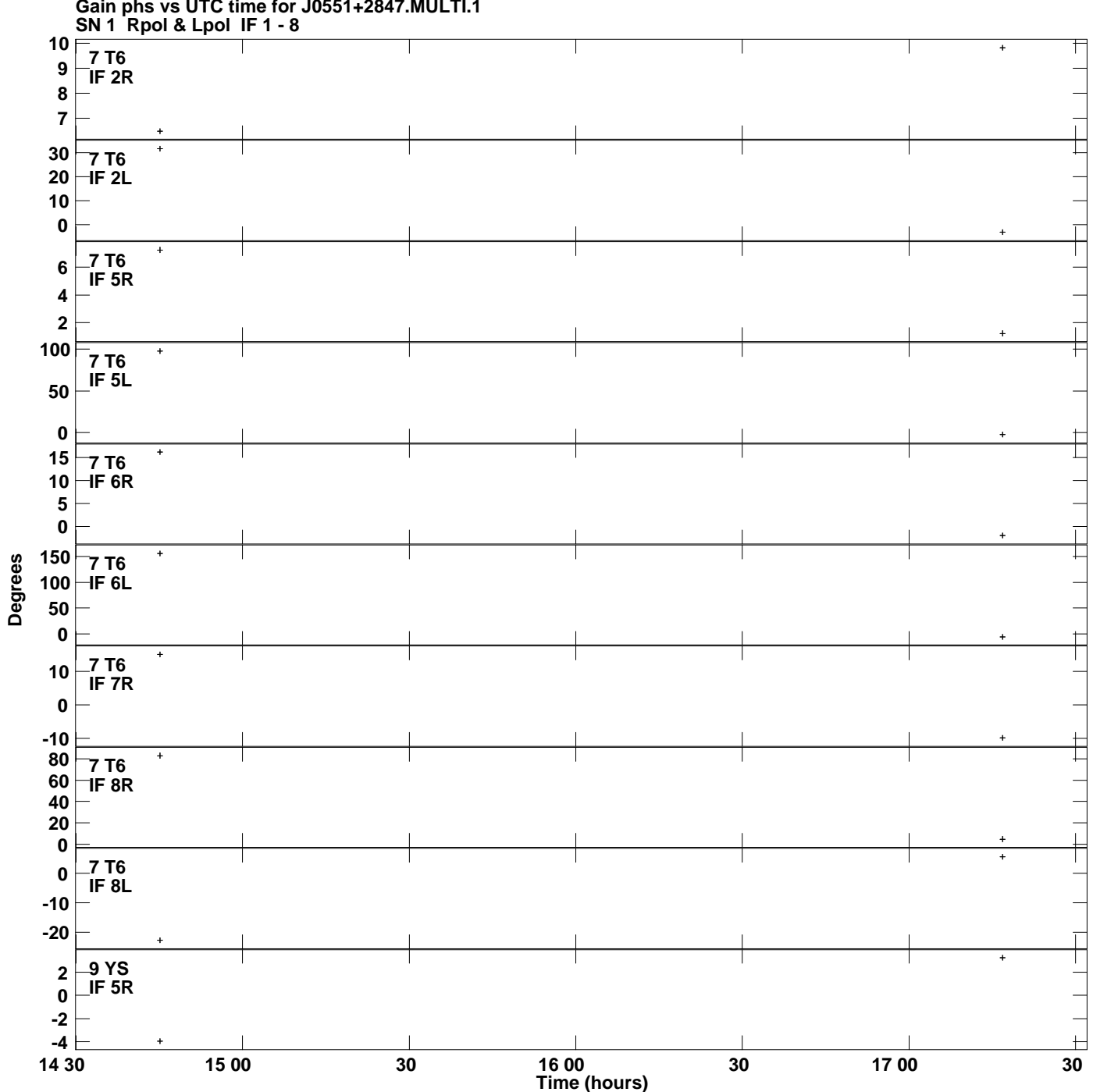

**Gain phs vs UTC time for J0551+2847.MULTI.1 Plot file version 3 created 17-FEB-2023 13:02:48**

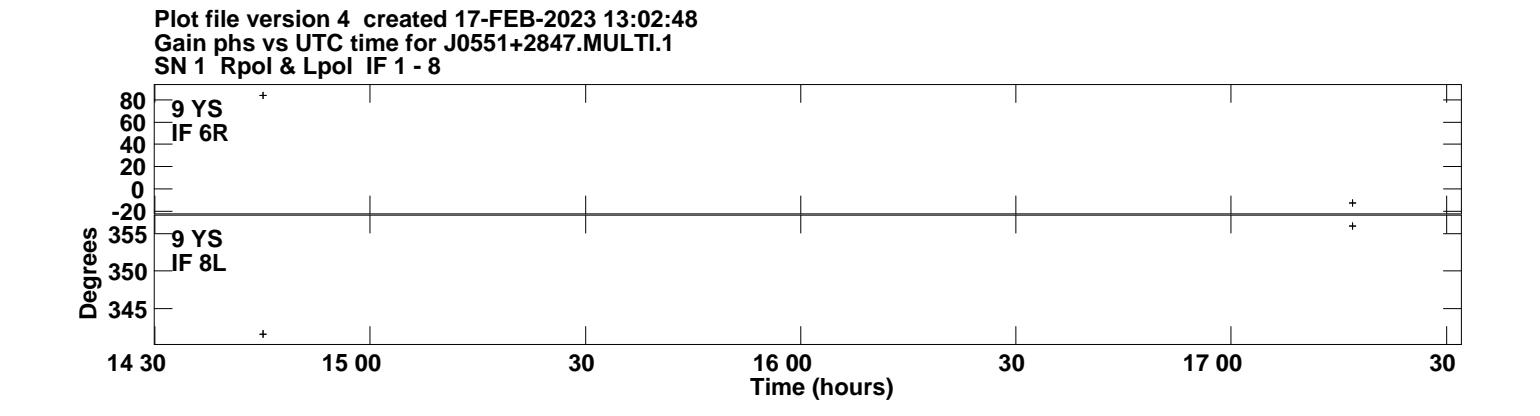